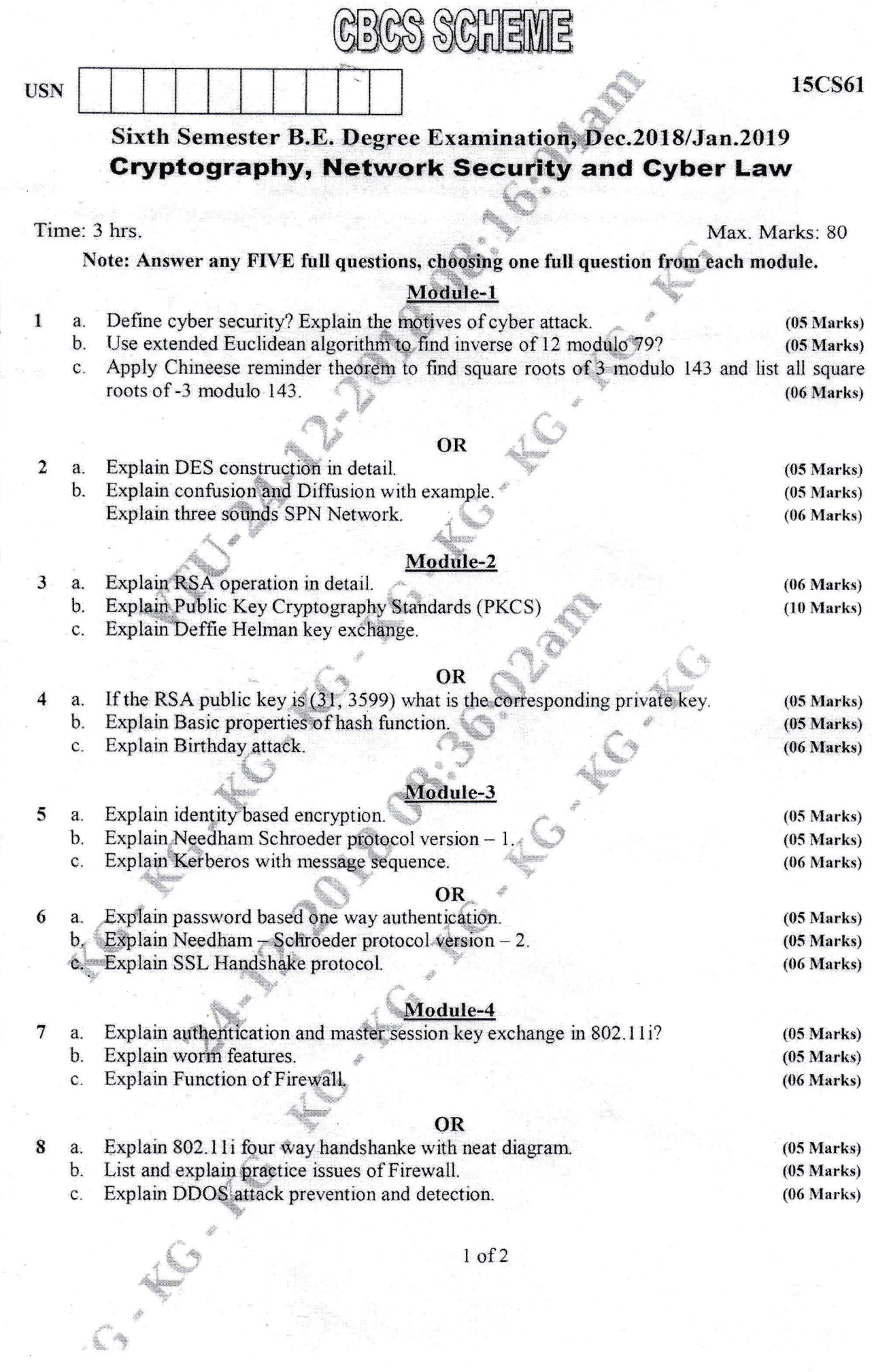

 $1$  of 2

# Important Note : 1. On completing your answers, compulsorily draw diagonal cross lines on the remaining blank pages.<br>2. Any revealing of identification, appeal to evaluator and /or equations written eg,  $42+8 = 50$ , will b

Module-5<br>Discuss OFFENES defined as per IC Act 2000 (any Four) a. Explain briefly certifying authority, suspensions, and revocations of digital signature.  $\mathbf b$ .

 $(08 Marks)$ 

 $(08 Marks)$ 

- OR
- What is information technology act? Discuss scope and objectives. 10 a. **.** 
	- Discuss the provisions of the IT act as regards to the following :
		- i) Legal Recognition of Electronic records ii) Authentication of electronic records.

 $\boldsymbol{9}$ 

 $(08 Marks)$ 

 $(08 Marks)$ 

 $2$  of  $2$ 

ACTES NEWS

í.

GYES

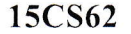

(06 Marks)

# Sixth Semester B.E. Degree Examination, Dec.2018/Jan.2019 Gomputer Graphics and Visualization

GBGS SGHEME

Time: 3 hrs.

USN

نه

Max. Marks: 80

Note: Answer any FIVE full questions, choosing one full question from each module.

### Module-1

- 1a. b. What is Computer Graphics? Explain the applications of computer graphics. (05 Marks) Illustrate the sequence of coordinate transformations frorn modeling coordinates to device-coordinates. (05 Marks) (05 Marks)
	- c. Explain DDA line drawing algorithm with procedure. (06 Marks)

### OR

- 2a. Explain the basic operation of CRT with its primary components with neat diagram.
	- b.  $(08 Marks)$ Digitize the line by using Bresenham's line drawing algorithm with end-points  $(20, 10)$  and  $(30, 18)$ , having slope  $0.8$ .  $(0.8)$  marks)

### Module-2

3a. b. How do you classify the polygon? Explain OpenGL polygon fill primitives. (07 Marks) Explain translation, scaling, rotation in 2D homogeneous coordinate system with matrix representations.  $\sqrt{2}$  (09 Marks)

### OR

Explain general scan-line polygon-fill algorithm in detail. (I0 Marks) a. What are the entities required to perform a rotation? Show that two successive rotations are b. additive.  $(06 Marks)$ 

### **Module-3**

- 5a. Define clipping. Briefly explain Co-hen Suterland line clipping without code. Discuss four (10 Marks) cases.
	- b. Describe phong lighting model.

### **OR**

. a. Clip the potygon given in Fig.Q.6(a), using Suterland Hodgman polygon clipping aigorithm 6 with neat sketches.  $\vee$  (06 Marks)

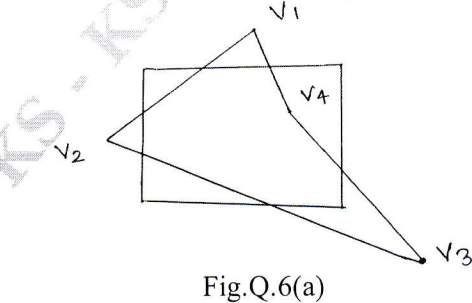

l of <sup>2</sup>

 $\overline{\mathbf{4}}$ 

l5cs62

b. Explain the different types of light sources supported by OpenGL. (06 Marks)

(04 Marks)

c. Explain the RGB and CMY color models.

### Module-4

- a. Explain the perspective projections with reference point and vanishing point with neat 7 diagrams. (10 Marks) (10 Marks) diagrams. (10 Marks)<br>b. Discuss depth-buffer method with algorithm. (06 Marks)
	-

### OR

- 8 a. Demonstrate how transformation from world coordinates to viewing coordinates with matrix representation. (06 Marks) (06 Marks)
	- b. Explain orthogonal projections in detail. (10 Marks)

### Module-5

- 9 a. Explain the major characteristics that describe the logical behaviour of an input device. Explain how OpenGL provides the functionality of each of the classed of logical input devices. (08 Marks) devices. (08 Marks)<br>b. Describe the logical input operation of picking in selection mode. (04 Marks)
	-
	- display list. c. What is Displaylist? Write OpenGL code-segment that generate a blue colored square using (04 Marks)

### **OR**

10 a. Explain Bezier spline curves with equations and demonstrate the appearance of Bezier (08 Marks) curves for various selection of control points.

\*\*\*r<,k

b. What is double buffering? How it is implemented in OpenGL.

c. Differentiate event mode with request mode.

ll'',.,1 l.

(04 Marks) (04 Marks)

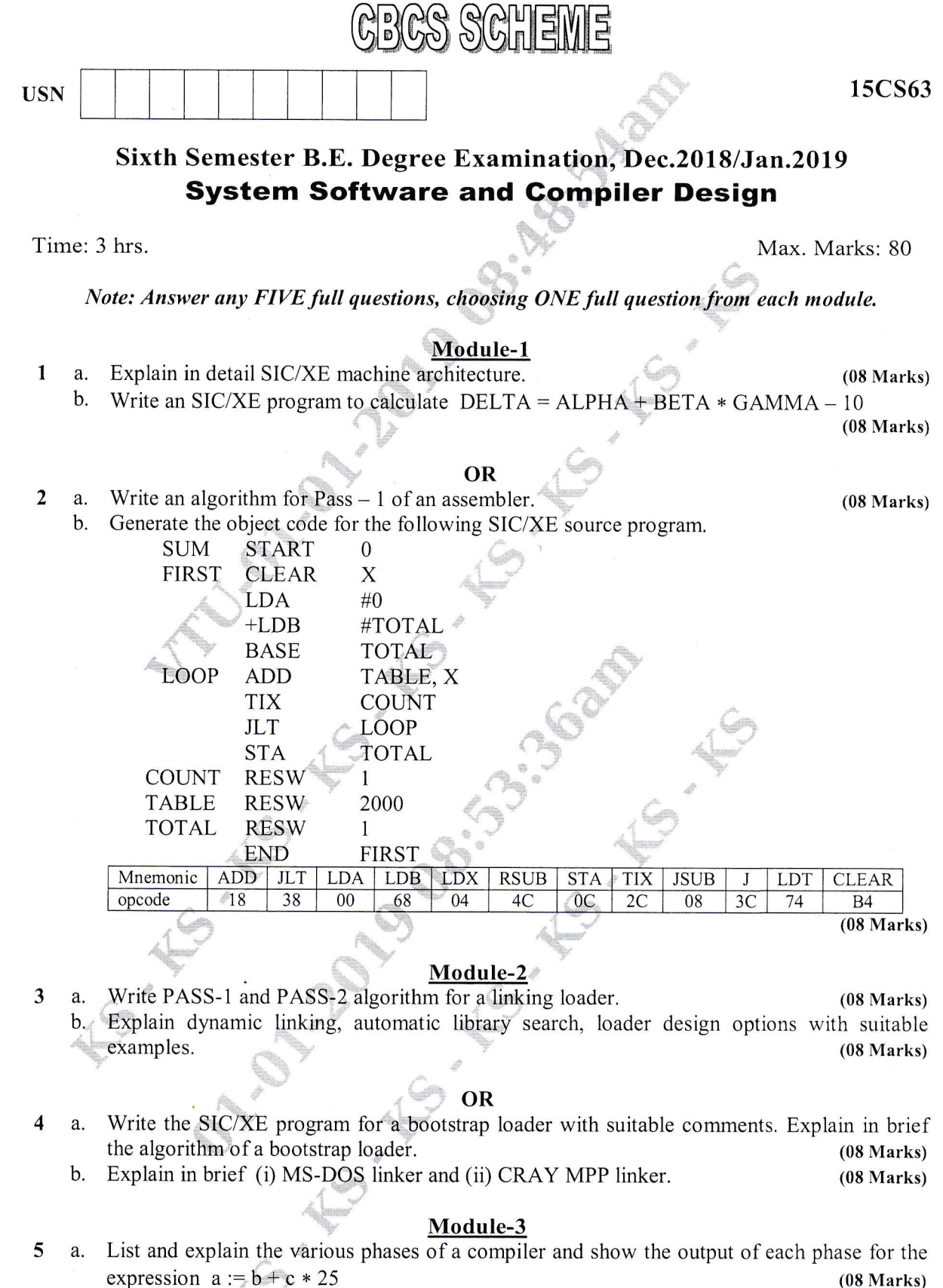

 $\mathbf b$ . Construct transition diagram for recognizing relational operators. Sketch the program segment to implement it, showing the first state and one in final state.  $(08 Marks)$ 

Important Note : 1. On completing your answers, compulsorily draw diagonal cross lines on the remaining blank pages.<br>2. Any revealing of identification, appeal to evaluator and /or equations written eg,  $42+8 = 50$ , will b

 $1$  of  $2$ 

### OR

- 6a. b. Explain input buffering strategy used in lexical analysis phase. Write the regular definition for unsigned number. also write the transition diagram. (06 Marks)
	- (06 Marks)
	- c. Construct the transition diagrams for a set of keywords like begin, end, if then and else and identifiers and constants along with a minimum set of relational operators. (04 Marks)

### Module-4

- What is shift reduce parser? Explain the conflicts that may occur during shift reduce parsing. (04 Marks) 7a.
	- Construct LALR parsing tables for the grammar shown below using LR(l) iterns. b.
		- $S' \rightarrow S$
		- $S \rightarrow Cc$

 $C \rightarrow cC \mid d$  (08 Marks)

 $C \rightarrow cC \mid d$  (08 Marks)<br>c. How left recursion can be eliminated from grammars? Write down the simple arithmetic expression grammar and rewrite the grammar after removing left recursion. (04 Marks)

# OR

- 8 a. What is left factoring? Rewrite the following grammar after "left factored"  $S \rightarrow iEts$  | iEtSeS | a
	-
	- $E \rightarrow b$  (04 Marks)<br>b. Write a note on the parser generator yacc. (04 Marks)<br>c. Construct canonical LR(1) items for the augmented grammar

Construct canonical  $LR(1)$  items for the augmented grammar  $S' \rightarrow S$ ;

 $S \rightarrow Cc$ 

',:11;,,,,',,,,,,""' l,tilli r

 $C \rightarrow cC \mid d$  (08 Marks)

### Module-5

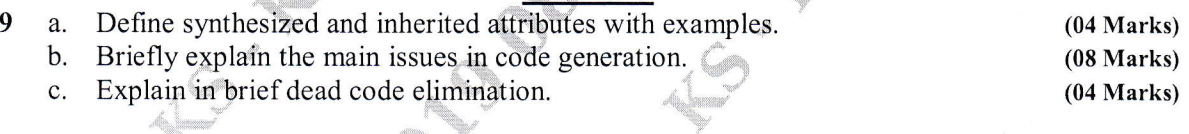

### OR

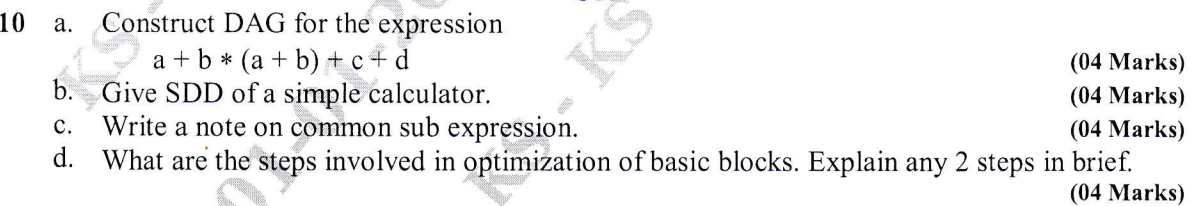

\* \* \* \*

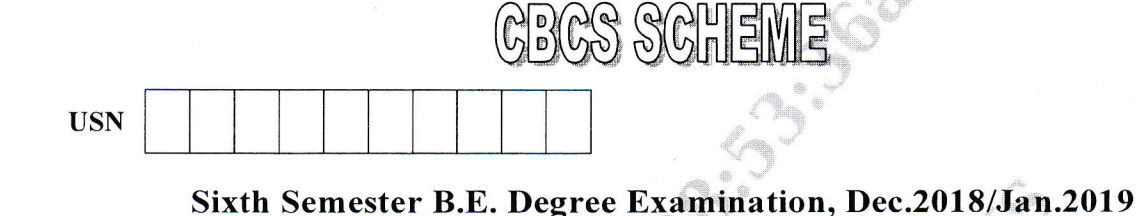

Time: 3 hrs.

Max. Marks: 80

**15CS64** 

### Note: Answer any FIVE full questions, choosing ONE full question from each module.

**Operating Systems** 

### **Module-1**

- Distinguish between the following terms: a.
	- i) Multiprogramming and multitasking
- ii) Multiprocessor systems and clustered systems.  $(04 Marks)$ b. Analyze modular kernel approach with layered approach with a neat sketch.  $(06 Marks)$ List and explain the services provided by OS for the user and efficient operation of system.  $\mathbf{c}$ .  $(06$  Marks)

### OR

Illustrate with a neat sketch, the process states and process control block.  $(08 Marks)$  $\overline{2}$ a. b. Discuss the methods to implement message passing IPC in detail.  $(08 Marks)$ 

### Module-2

- Discuss the benefits of multithreaded programming. 3 a.
	- Consider the following set of processes with CPU burst time (in ms).  $h$

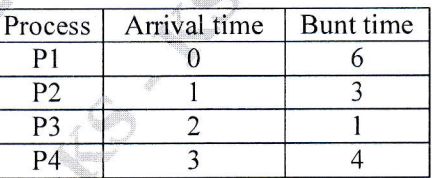

Compute the waiting time and average turnaround time for the above process using FCFS, SRT and RR (time quantum = 2ms) scheduling algorithm.  $(12 Marks)$ 

- Illustrate with examples the Peterson's solution for critical section problem and prove that a.  $(08 Marks)$ the mutual exclusion property is preserved.  $(08 Marks)$ 
	- Show how semaphore provides solution to reader writers problem.  $\mathbf{b}$ .

4

1

 $1$  of  $2$ 

 $(04 Marks)$ 

### Module-3

a. Define deadlock. Write short notes on 4 necessary conditions that arise deadlocks. (06 Marks) b. Assume that there are 5 processes PO through P4 and 4 types of resources. At time  $T_0$  we have the following state : 5a.

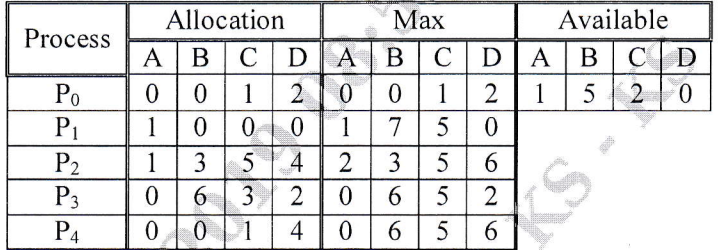

Apply Banker's algorithm to answer the following :

- i) What is the content of need matrix?
- ii) ls the system in a safe state?
- iii) If a request from a process  $P1(0, 4, 2, 0)$  arrives, can it be granted?

(10 Marks)

### $\mathbf{OR}$  .

- 6 a. Write short notes on :
	- i) External and internal fragmentation
	- ii) Dynamic loading and linking. (04 Marks) (04 Marks)
	- b. Analyze the problem in sirnple paging technique and show how TLB is used to solve the problem. (08 Marks) problem. (08 Marks)<br>c. Given the memory partitions of 200k, 700k 500k, 300k, 100k, 400k. Apply first fit and best
	- fit to place  $315k$ ,  $427k$ ,  $250k$ ,  $550k$ . (04 Marks)

### Module-4

7 a. For the following page reference string 1, 2, 3, 4, 1, 2,  $5, 1, 2, 3, 4, 5$ . Calculate the page faults using FIFO and LRU for memory with 3 and 4 frames. (08 Marks)

b. Explain demand paging in detail. (08 Marks) (08 Marks)

### OR

- 8 a. What do you mean by free space list? With suitable example, explain any 3 methods of free space list implementation. (08 Marks) space list implementation.<br>b. Write short notes on linked and indexed allocation method with a neat diagram. (08 Marks)
	-

### Module-5

- 9 a. Given the following sequences 95, 180, 34, 119, 11, 123, 62, 64 with the head initially at track 50 and ending at track 199. What is the total disk traveled by the disk arm to satisfy the request using FCFS, SSTF, LOOK and CLOOK algorithm. (12 Marks)
	- b. Write short notes on access matrix and its implementations. (04 Marks)

### OR

(08 Marks) 10 a. Explain the components of Linux system with a neat diagram b. Describe briefly on Linux Kemel modules.

**USN** 

Important Note : 1. On completing your answers, compulsorily draw diagonal cross lines on the remaining blank pages.<br>2. Any revealing of identification, appeal to evaluator and /or equations written eg,  $42+8 = 50$ , will b

10CS65

# Sixth Semester B.E. Degree Examination, Dec.2018/Jan.2019 **Computer Graphics and Visualizations**

Time: 3 hrs.

Max. Marks:100

# Note: Answer FIVE full questions, selecting at least TWO questions from each part.

### $PART - A$

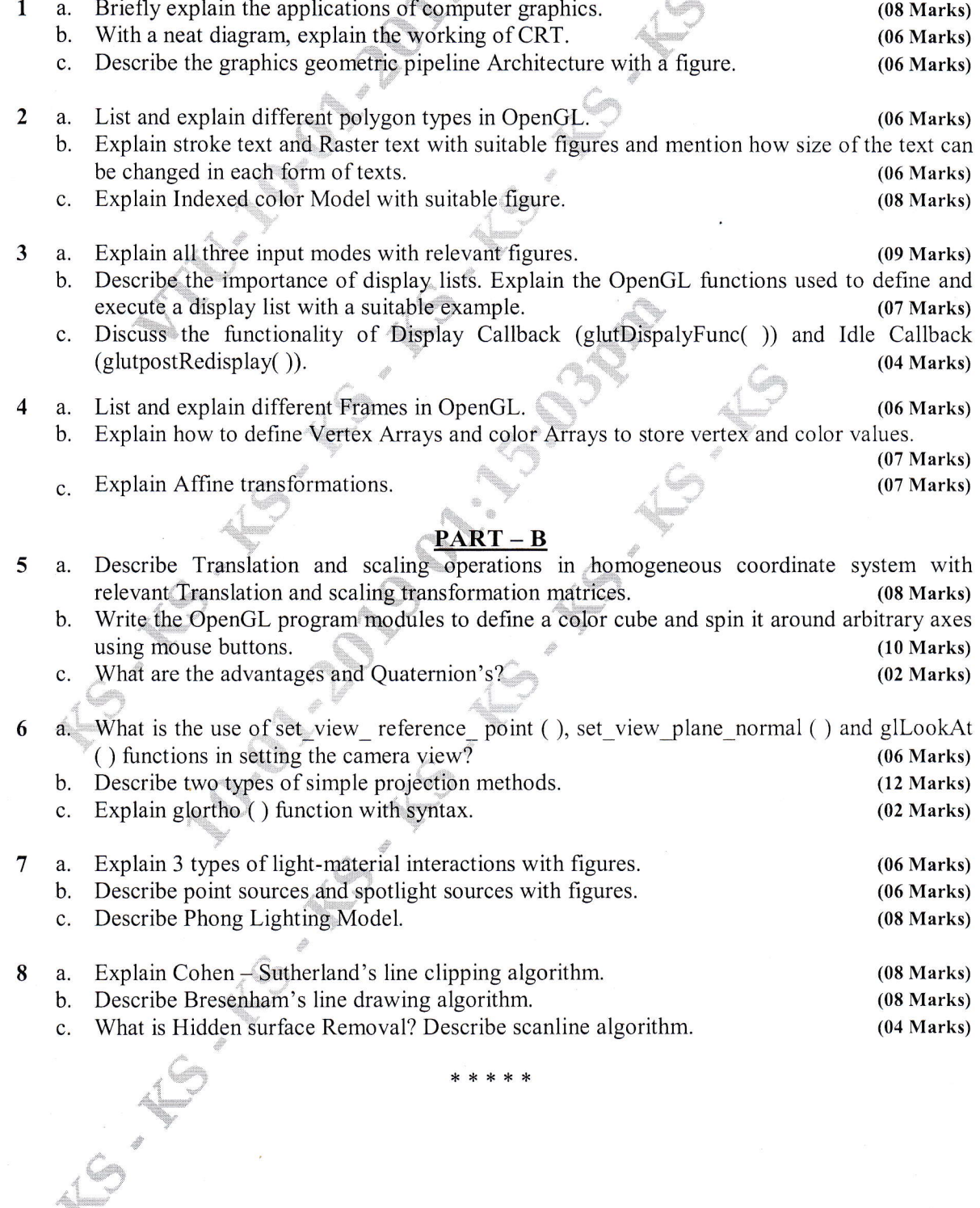

\* \* \*

GBGS SGHEME

15CS653

# Sixth Semester B.E. Degree Examination, Dec.2018/Jan.2019 **Operations Research**

Time: 3 hrs.

**USN** 

1

Max. Marks: 80

# Note: Answer any FIVE full questions, choosing ONE full question from each module.

## Module-1

- Define operations research. Explain the phases of operations research.  $\mathbf{a}$  $(07 Marks)$ A firm manufactures two types of products A and B and sells them at a profit of Rs.2 on  $\mathbf{b}$ . type A and Rs.3 on type B. Each product is processed on two machines G and H. Type A requires one minute of processing time on G and two minutes of on H. Type B requires one minute of processing time on G and one minute on H. The machine G is available for not more than 6 hours 40 minutes while H is available for 10 hours during any working day. How many items of Type A and Type B should be produced so that the total profit is maximum? Formulate this problem as LPP.  $(05 Marks)$  $\mathbf{c}$ . Using Graphical method solve the following.
	- Maximize  $Z = 5x_1 + 4x_2$

Subject to  $6x_1 + 4x_2 \le 24$ 

 $x_1 + 2x_2 \le 6$ 

 $-x_1 + x_2 \le 1$ 

- $x_2 \leq 2$
- $x_1, x_2 \geq 0.$ and

**OR** 

Old hens can be bought at Rs.2 each and young ones at Rs. 5 each. The old hens lay 3 eggs  $a_{\cdot}$ per week and the young ones lay 5 eggs per week, each egg being worth 30 paise. A hen (young or old) costs Rs.1 per week to feed. You have only Rs.80 to spend for buying hens. How many of each kind should you buy to give a profit of more than Rs.6 per week assuming that you cannot house more than 20 hens? Formulate the problem as an LPP.

 $(06 Marks)$ 

 $(04 Marks)$ 

b. Using graphical method solve the LPP : Minimize  $Z = 20x_1 + 10x_2$ Subject to  $2x_2$  $x_2 \geq 30$  $3x_1 +$ 

 $4x_1 + 3x_2 \le 60$ 

and  $x_1, x_2 \geq 0$ .

 $(06 Marks)$ Write the meaning of following terms with respect to a LPP : i) Feasible solution ii) Infeasible solution iii) Optimal solution iv) Unsounded solution.

 $(04 Marks)$ 

 $(08 Marks)$ 

### Module-2

Explain the steps involved in setting up of a Simplex method. a. b. Solve the following LPP by using  $Big - M$  method

Maximize  $Z = 4x_1 + 5x_2 - 3x_3 + 50$  $x_1 + x_2 + x_3 = 10$ Subject to  $x_1 - x_2 \geq 1$  $2x_1 + 3x_2 + x_3 \le 40$ and  $x_1, x_2, x_3 \ge 0$ .

 $1 of 3$ 

 $(08 Marks)$ 

Important Note : 1. On completing your answers, compulsorily draw diagonal cross lines on the remaining blank pages.<br>2. Any revealing of identification, appeal to evaluator and /or equations written eg,  $42+8 = 50$ , will b

 $\overline{2}$ 

c.

3

15CS653

**OR** Using Simplex method, solve the following LPP  $\overline{\mathbf{4}}$ a. Maximize  $Z = 4x_1 + 3x_2 + 6x_3$  $2x_1 + 3x_2 + 2x_3 \le 440$ Subject to  $4x_1 + 3x_3 \le 470$  $2x_1 + 5x_2 \le 430$ and  $x_1, x_2, x_3 \ge 0$ .  $(08 Marks)$ b. Define basic solution and obtain all the basic solutions to the following system of linear equations : Maximize  $z = x_1 + 3x_2 + 3x_3$ Subject to  $2x_1 + 3x_2 + 4x_3 = 10$ <br> $3x_1 + 4x_2 + x_3 = 12$ Also classify the solutions into i) Basic Feasible Solution ii) Non-Degenerate Basic Feasible Solution iii) Optimal Basic-Feasible Solution.  $(04 Marks)$ c. Write the procedure to solve LPP of two-phase Simplex method.  $(04 Marks)$ Module-3 Use dual Simplex method to solve LPP, 5 a. Minimize  $Z = 2x_1 + 2x_2 + 4x_3$  $2x_1 + 3x_2 + 5x_3 \ge 2$ <br>  $3x_1 + x_2 + 7x_3 \le 3$ Subject to  $x_1 + 4x_2 + 6x_3 \le 5$ and  $x_1, x_2, x_3 \ge 0$ .  $(08 Marks)$ b. Explain the following : i) The essence of duality theory ii) Primal dual relationship.  $(08 Marks)$ OR a. Write the procedure to solve LPP of dual Simplex method.  $(08 Marks)$ 6 Write the dual of the following LPP : i) Maximize  $Z = 3x_1 - x_2 + x_3$ subject to  $4x_1 - x_2 \le 8$ <br>  $8x_1 + x_2 + 3x_3 \ge 5x_1 - 6x_3 \le 12$ and  $x_1, x_2, x_3 \ge 0$ ii) Minimize  $Z = 2x_2 + 8x_3$  $3x_1 + x_2 \ge 12$ <br>  $2x_1 + x_2 + 6x_3 \le 6$ <br>  $5x_1 - x_2 + 3x_3 = 4$ . subject to and  $x_1, x_2, x_3 \ge 0$ .  $(08 Marks)$  $2$  of  $3$ 

 $(08 Marks)$ (08 Marks)

### Module-4

7 a. Find the initial basic feasible solution to the following transportation problem using VAM.

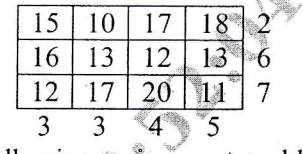

b. Find the optimal solution to the following assignment problem.

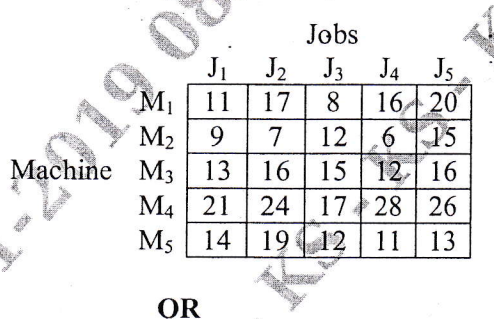

- 8a. Write the procedure of Hungarian method.
	- b. There are 3 factories A, B and C. Supply goods to 4 dealers  $D_1$ ,  $D_2$ ,  $D_3$  and  $D_4$ . The production capacities of these factories are 1000, 700, 900 respectively. The requirement from this dealers are 900, 800, 500 and 400 per month respectively. The per unit returns excluding transportation cost are  $\mathbb{R}_3 \, 8/-, 7/-, 9/$ - at the 3 factories. The following table gives the unit production cost from the factories to dealers. Determine the optimum solution to maximize the total returns.

| D <sub>1</sub> | D <sub>2</sub> | D <sub>3</sub> | D <sub>4</sub> |   |     |
|----------------|----------------|----------------|----------------|---|-----|
| A              | 2              | 2              | 2              | 4 |     |
| B              | 3              | 5              | 3              | 2 |     |
| C              | 4              | 3              | 2              | 1 | 900 |
| 900            | 800            | 500            | 400            |   |     |

\n
$$
(10 Marks)
$$

9

### Module-5

9a. b. Write short notes on : i) Simulated annealing algorithm i) Tabu search algorithm. (08 Marks) Using dominance concept, obtain the optimal strategies for both the players and determine the value of game. The payoff matrix for the players is given below.

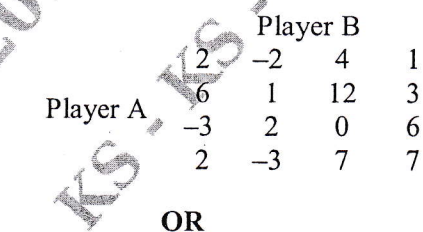

(08 Marks)

- Define the following with reference to game theory : i) Mixed strategy 10 a. ii) Two person – zero – sum game iii) Pure strategy iv) Saddle point. (08 Marks)
	- Solve the following game graphically:  $\mathbf{b}$ .

 $\sqrt{\frac{6}{10}}$ 

s

/**k<sub>ing</sub> pana**n

\*'!  $\zeta$ 

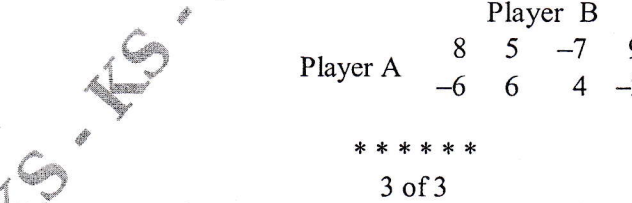

(08 Marks)

 $(06 Marks)$ 

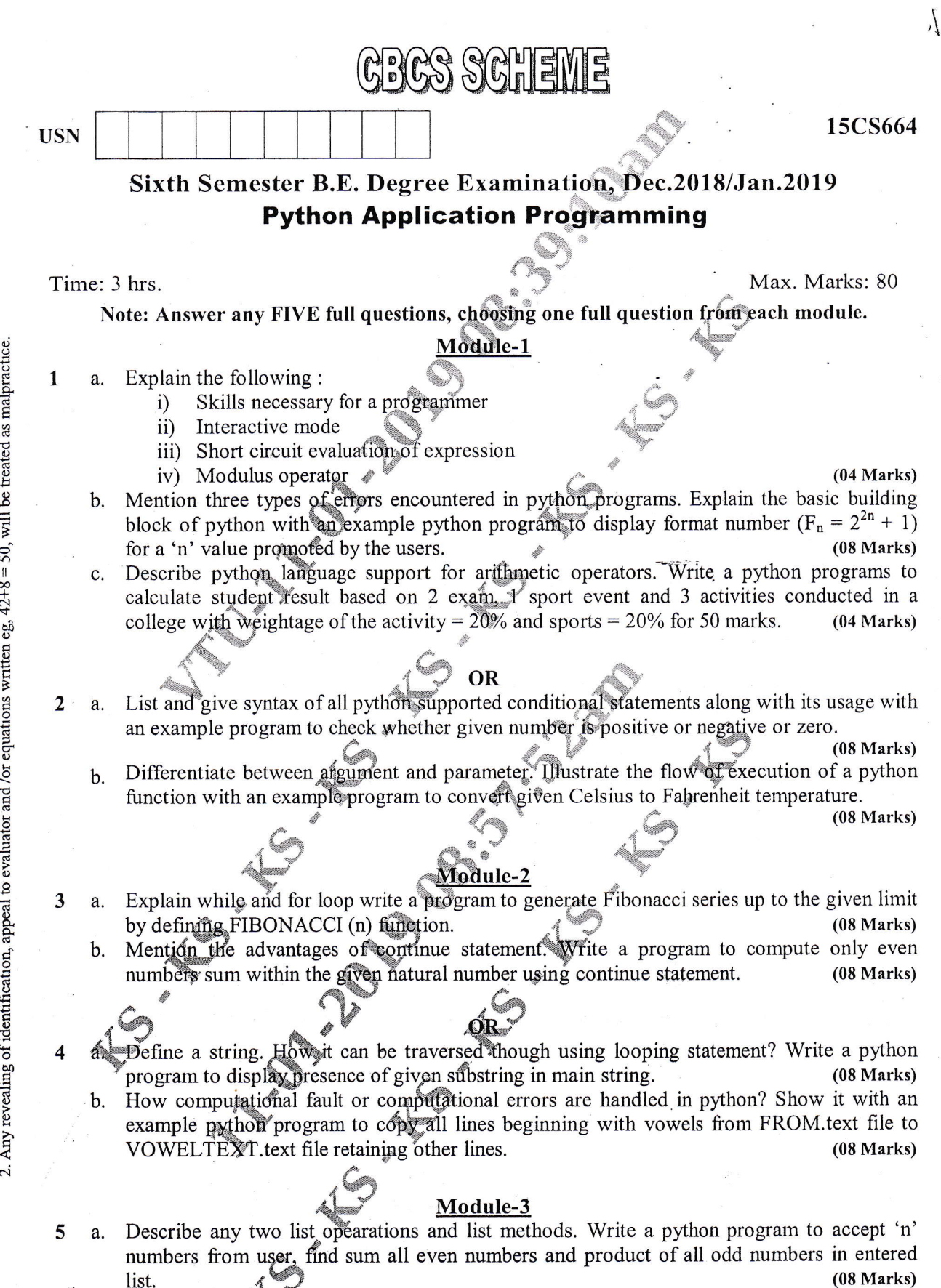

List merits of dictionary over list. Write a python program to accept USN and marks b. obtained, find maximum, minimum and students USN who have scored in the range 100-85, 85-75, 75-60 and below 60 marks separately.  $(08 Marks)$ 

 $(08 Marks)$ 

# **OR**

- Compare and contrast tuples with lists. Explain the following operations in tuples 6 a.
	- Sum of two tuples  $i)$
	- Slicing operators  $\overline{11}$
	- iii) Compression of two tuples
	- iv) Assignments to variables.
	- Explain extracting data using regular expressions. Implement a python program to find for  $\mathbf{b}$ .  $(08 Marks)$ lines having '@' sign between characters in a read text file.

### Module-4

- a. How class can be instantiated in python? Write a python program to express instances as 7 return values to define a class RECTANGLE with members width, height, corner\_x, corner y and member function : to find centre, area and perimeter of a rectangle. (08 Marks)  $(08 Marks)$ 
	- b. Explain init and str method with an example python program.

### OR

- Define polymorphism. Demonstrate polymorphism with function to find histogram to count 8 a. the numbers of times each letters appears in a word and in sentence.  $(08 Marks)$ 
	- b. What is a pure function? Write a python program to find duration of event if start and end  $(08 Marks)$ time is given by defining class TIME.

### Module-5

- Explain any 2 socket functions. Explain support for parsing HTML using regular expression 9 a.  $(08 Marks)$ with an example program.
	- b. Describe a support of security mechanism employed in Internet application with support of API usage with an example program to get four strings and put them in "hidden.PY".

 $(08 Marks)$ 

### OR

Write a note on XML. Design python program to retrieve a node present in XML tree. 10 a.

 $(08 Marks)$ Brief on structured Query language, with suitable python program explain functions  $(08 Marks)$ involved in creation of database table in python.

 $2$  of  $2$